## **[C64: Dateiformate/](https://electrodrome.net/13526) [extensionen von C64 und](https://electrodrome.net/13526) [Emulatoren \(VICE\)](https://electrodrome.net/13526)**

geschrieben von Andreas Potthoff | 20. Mai 2023 Es gibt so einige Emulatoren für Commodore Maschinen wie dem PET, VIC-20, C64, C128, C65, Plus/4 etc.

Mein Favorit ist der VICE in der letzten stabilen Version. Es gibt auch eine ältere Version speziell für Windows namens WinVice, diese ist allerdings obsolet und wird nicht mehr weiterentwickelt. Wer also einen guten und weit verbreiteten Commodore Emulator mit C64-Unterstützung verwenden will, sollte auf den aktuellen VICE nicht verzichten. Im Downloadbereich findet ihr einige Versionen von VICE.

Eine Installation wie man sie kennt ist nicht nötig, da nur einzelne Programme in Verzeichnisse aufgerufen werden. Hierzu einfach eine Verknüpfung zum jeweiligen Programm anlegen. Eine ausführliche Anleitung zur Installation und Verwendung von VICE findet ihr hier im Blog.

Wer also mit dem C64, dem PC mit dem Emulator VICE arbeitet, stößt bei der Arbeit auf folgende Dateiformate die ich hier in einer Tabelle zusammengefasst habe. Die Tabelle ist mit den Datei-Extensionen, Kategorie, Typ und einer kurzen Beschreibung versehen.

Zur Verwaltung meines riesigen Archivs verwende ich die Software C64-Archiv. LINK

Sollten Extensionen fehlen oder sich ein Fehler eingeschlichen haben, dann bitte unten in den Kommentaren posten. Danke!

## **Tabelle Dateiformate**

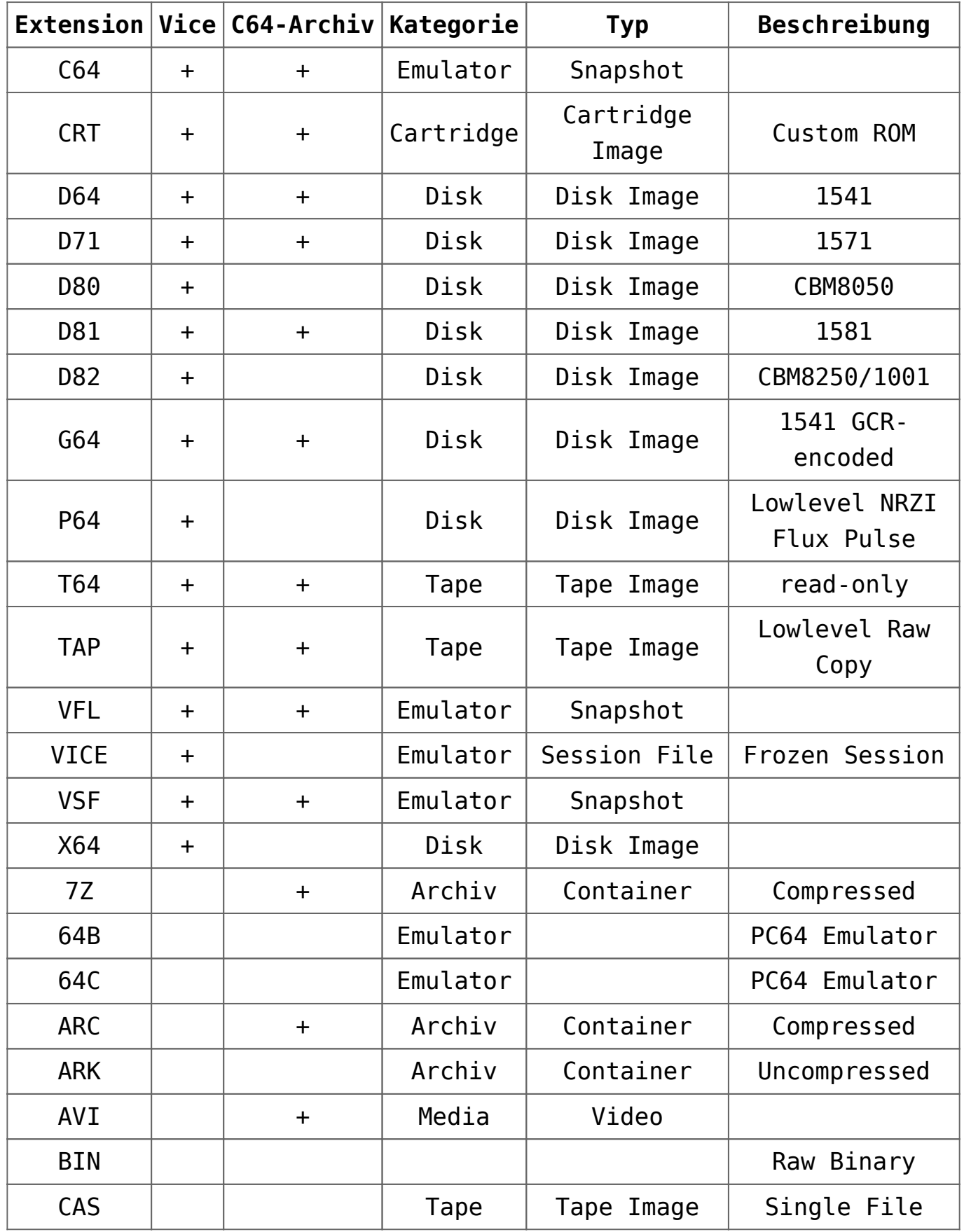

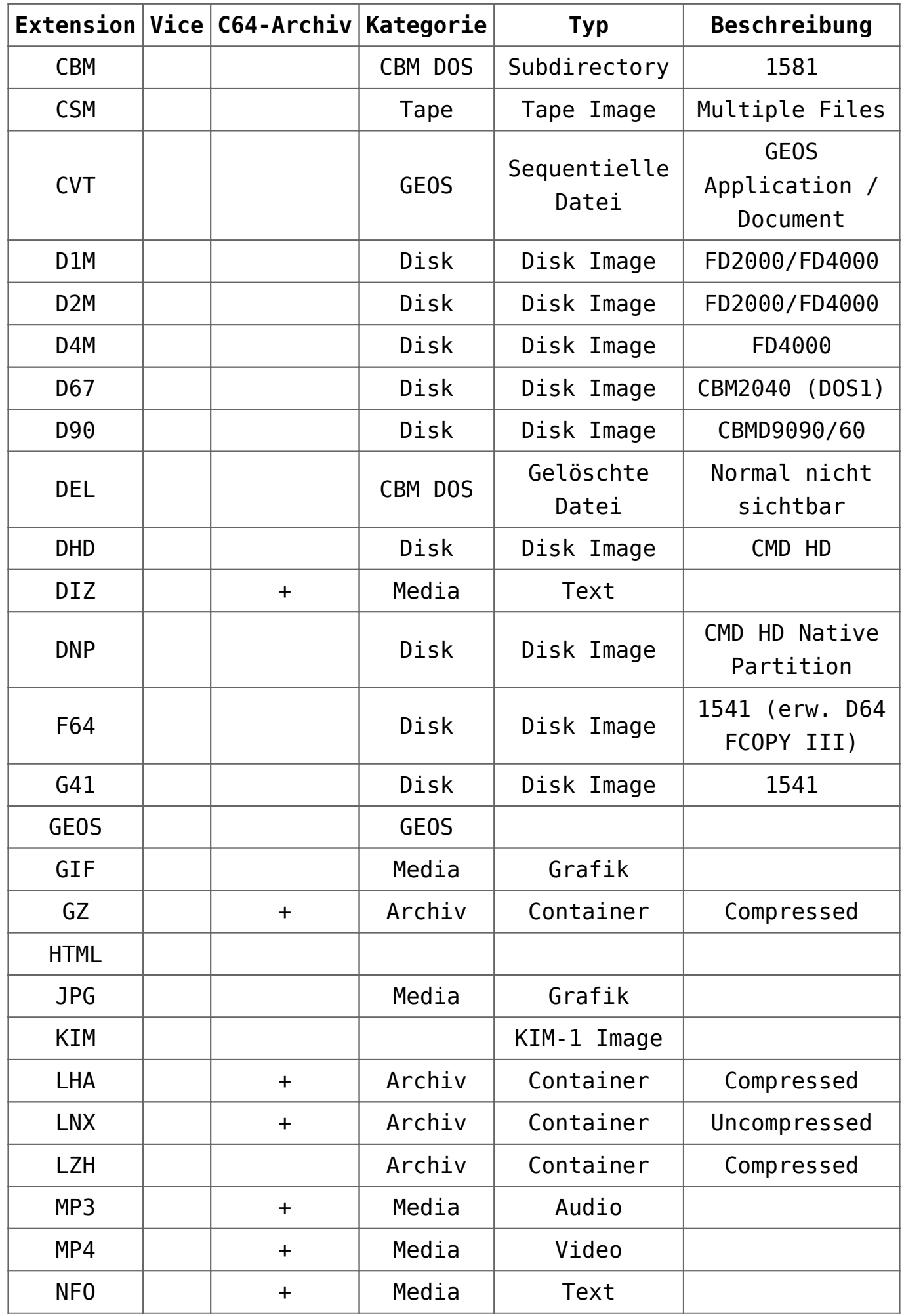

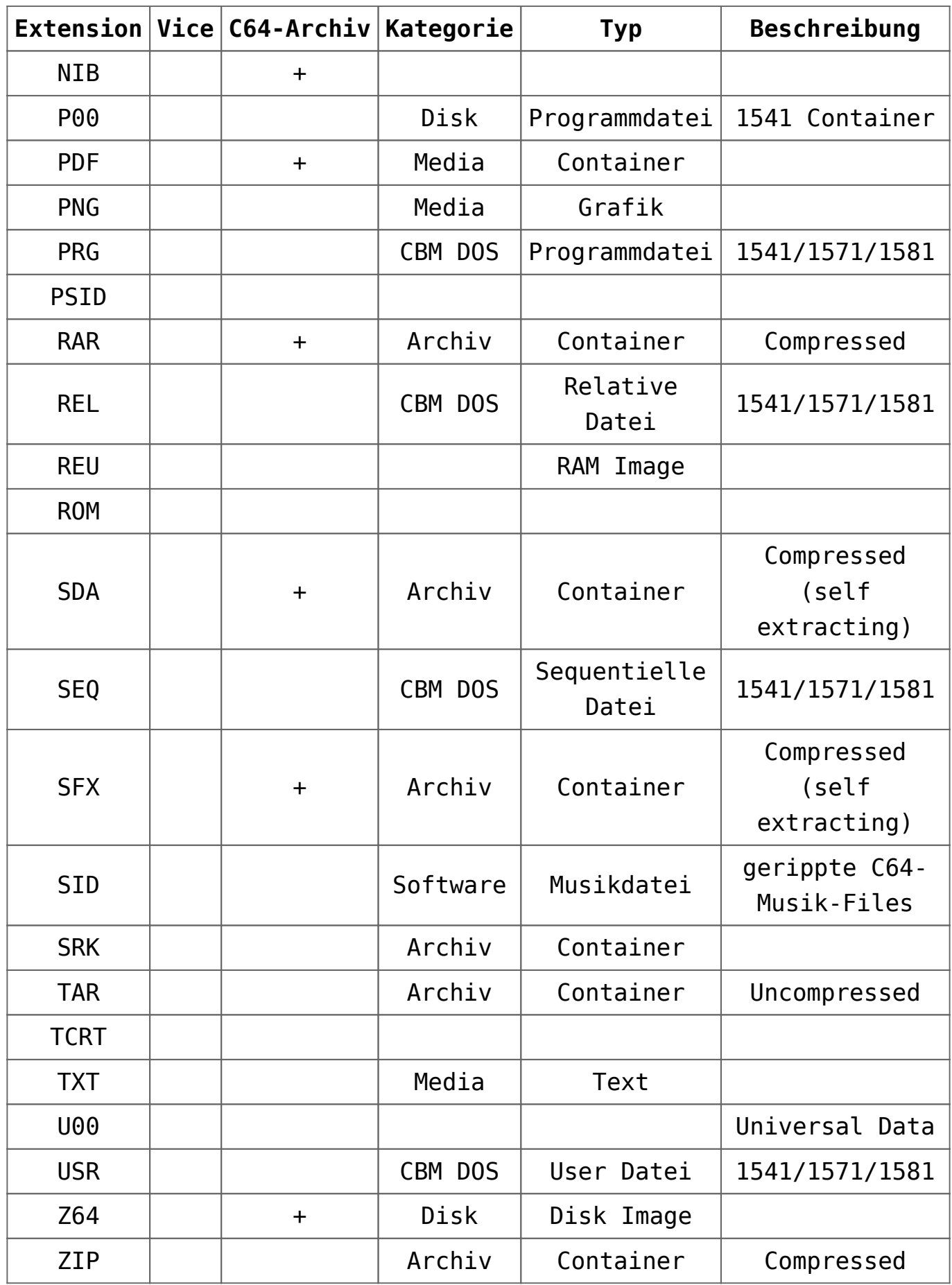

## **[C64: Video: Mit Turbo Macro](https://electrodrome.net/2176) [Pro den C64 in Assembler](https://electrodrome.net/2176) [programmieren \(2019, engl.\)](https://electrodrome.net/2176)**

geschrieben von Andreas Potthoff | 20. Mai 2023 Robin Harbron aus Kanada zeigt in diesem Video (00:22:50, engl.) wie man auf dem C64 mit dem Turbo Macro Pro Editor in Assembler programmiert. Er erklärt kurz und knapp die Grundlagen von Assembler / Maschinensprache (Opcodes) und Turbo Macro Pro. Dieser komfortable Assembler Editor für den Commodore 64 ist 1985 von Wolfram Roemhild (Fa. Omikron) geschrieben worden und wird heute noch von der C64-Szene verwendet. Es gibt den TMP auch als Cross-Assembler für verschiedene Betriebssysteme.